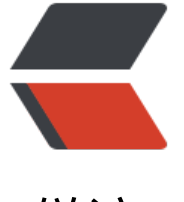

链滴

# Java 中的泛[型\(](https://ld246.com)Generics)

作者: lvtaos

- 原文链接:https://ld246.com/article/1563691619949
- 来源网站: [链滴](https://ld246.com/member/lvtaos)
- 许可协议:[署名-相同方式共享 4.0 国际 \(CC BY-SA 4.0\)](https://ld246.com/article/1563691619949)

## **Java 中的泛型(Generics)**

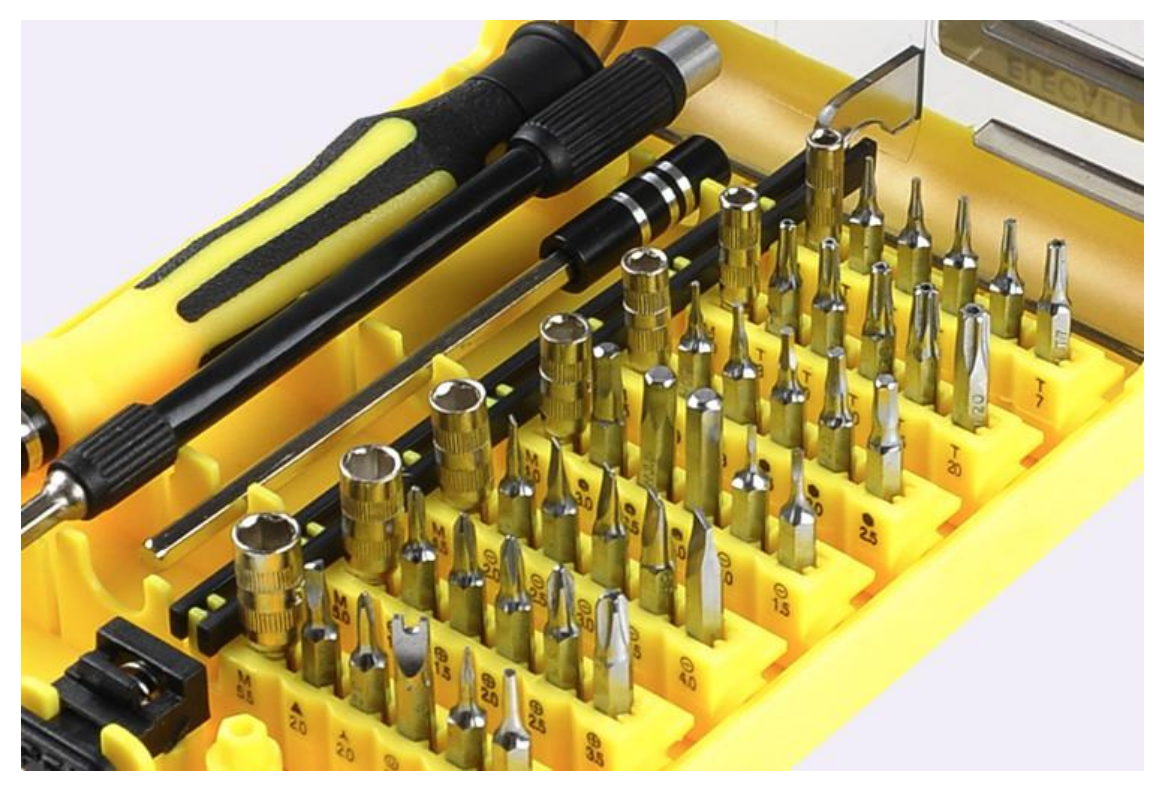

## **一、什么是泛型**

**泛型就是在定义类、接口、方法的时候将参数也转换为一种广泛的类型,即参数化类型**。与方法中的 式参数相比,泛型可以使方法传入多种数据类型,同一套代码可以适用于多种数据结构类型。

## **二、为什么要使用泛型**

泛型有哪些好处呢?

- 更高的安全性
- 避免强制类型转换
- 开发人员可以实现通用的算法

举例来说

```
public static void main(String[] args) {
  List arrList = new ArrayList();
   arrList.add(1);
   arrList.add("str");
  for (int i = 0; i < \text{arrList.size}); i++) {
      String str = (String) arrList.get(i);
      System.out.println("str=" + str);
   }
}
```
毫无疑问,程序会输出错误

Exception in thread "main" java.lang.ClassCastException: java.lang.Integer cannot be cast to ja a.lang.String

#### 如果我们使用泛型,就可以这样来写

```
public static void main(String[] args) {
   List<String> arrList = new ArrayList();
    arrList.add(1); // 程序编译时会报错
    arrList.add("str");
   for (int i = 0; i < \text{arrList.size}); i + +) {
     String str = arrList.get(i); System.out.println("str=" + str);
   }
}
```
#### 再来看一个例子

```
public static void main(String[] args) {
   List<String> strList = new ArrayList<>();
  List<Integer> intList = new ArrayList <> ();
   Class strClass = strList.getClass();
   Class intClass = intList.getClass();
  System.out.println(strClass == intClass);
   System.out.println(strClass.equals(intClass));
}
```
#### 输出的结果是什么呢?

#### true true

Java 有 Java 编译器和 Java 虚拟机。Java 编译器在编译泛型类的时候会将泛型擦除, 替换为必要的 制类型转换。在运行期的时候,Java 虚拟机是不知道有泛型这一回事的。

#### 所以上述例子就相当于这样。

```
public static void main(String[] args) {
   List strList = new ArrayList < > ();
   List intList = new ArrayList < > ();
    Class strClass = strList.getClass();
    Class intClass = intList.getClass();
   System.out.println(strClass == intClass);
    System.out.println(strClass.equals(intClass));
}
```
## **三、泛型类**

接下来我们看一个简单泛型类。

public class Bird<T> {

T param1;

```
 T param2;
   public Bird(T param1, T param2) {
     this.param1 = param1; this.param2 = param2;
   }
   public T getParam1() {
      return this.param1;
   }
   public T getParam2() {
      return this.param2;
   }
}
```
#### 我们可以这样使用。

```
public static void main(String[] args) {
  Bird<Integer> bird = new Bird < > (1, 2);
   Integer param1 = bird.getParam1();
   Integer param2 = bird.getParam2();
  System.out.println("param1=" + param1 + ",param2=" + param2);
}
```
#### 泛型类可以当普通类来使用吗?

```
public static void main(String[] args) {
  Bird<Integer> bird1 = new Bird\langle > (1, 2);
  Bird bird2 = \text{bird1};
```

```
 // Unchecked call to 'Bird(T, T)' as a member of raw type 'com.lvtao.javademo.generics.Bird'
Bird bird3 = new Bird(1, "3");
Bird<Integer> bird4 = bird3;
```
#### }

泛型也可以当做普通的类来使用,但是编译器会有警告。

泛型不可以使用基本类型,也不可以使用在 instanceof 后面。

### **四、泛型接口**

泛型接口的使用与泛型类的使用类似,我们来看 JDK 中的一个泛型接口的使用。

```
public interface Comparator<T> {
   int compare(T o1, T o2);
}
```
String.java 中就有引用到泛型接口 Comparable

```
public final class String
   implements java.io.Serializable, Comparable<String>, CharSequence {
```

```
 public int compareTo(String anotherString) {
```

```
int len1 = value.length; int len2 = anotherString.value.length;
      int lim = Math.min(len1, len2);
     char v1[] = value;
      char v2[] = anotherString.value;
    int k = 0;
    while (k < lim) {
       char c1 = v1[k];
       char c2 = v2[k];
       if (c1 != c2) {
           return c1 - c2;
 }
       k++;
      }
     return len1 - len2;
   }
```
}

当泛型指定了某个具体类型的时候,实现类中的所有泛型都必须替换为具体指定的类型。

## **五、为什么用泛型通配符**

介绍泛型方法前,先简单介绍一下通配符的使用。

先来看一个例子。在 Bird 类中加入一个静态方法 fly()

```
public static void fly(Bird<Number> bird) {
   System.out.println("param1=" + bird.getParam1() + ",param2=" + bird.getParam2());
}
```
然后这样调用

```
public static void main(String[] args) {
  Bird<Number> bird1 = new Bird<>(1, 2);
  Bird<Integer> bird2 = new Bird<>(3, 4);
   fly(bird1); 
   fly(bird2); // 编译错误
}
```
fly(bird2); 的调用程序会报错,提示

fly(com.lvtao.javademo.generics.Bird<Java.lang.Number>) in Bird cannot be applied to (com.l tao.javademo.generics.Bird<java.lang.Integer>)

当 fly() 方法确定泛型类必须是 Bird<Number> 的时候, 虽然 Interger 是 Number 的子类, 但是 Bi d<Integer> 并不是 Bird<Number> 的子类, 这时候不同版本的泛型不兼容的。为了解决上述问题 我们可以使用通配符。

将 fly() 方法的参数类型改用通配符代替。

```
public static void fly(Bird<?> bird) {
   System.out.println("param1=" + bird.getParam1() + ",param2=" + bird.getParam2());
```

```
使用通配符修改完 fly() 方法并调用,输出
```

```
param1=1,param2=2
param1=3,param2=4
```
}

## **六、泛型方法**

```
下面是泛型方法的定义。
```

```
public class Util {
   public static <K, V> boolean compare(Pair<K, V> p1, Pair<K, V> p2) {
      return p1.getKey().equals(p2.getKey()) &&
           p1.getValue().equals(p2.getValue());
   }
}
public class Pair<K, V> {
   private K key;
   private V value;
   public Pair(K key, V value) {
     this.key = key;
      this.value = value;
   }
   public void setKey(K key) { this.key = key; }
  public void setValue(V value) { this.value = value; }
   public K getKey() { return key; }
   public V getValue() { return value; }
}
```
#### 调用的时候可以这样来写

```
public static void main(String[] args) {
  Pair<Integer, String> p1 = new Pair<>(1, "A");
  Pair<Integer, String> p2 = new Pair<>(2, "B");
  boolean same = Util.compare(p1, p2);
   // 这样也可以
   // boolean same = Util.<Integer, String>compare(p1, p2);
   System.out.println(same);
}
```
使用泛型方法的时候需要注意的问题:

1. 泛型类在实例化的时候必须制定泛型的具体类型, 泛型方法却不需要

- 2. 定义泛型方法需要用 <T> 来声明,多个泛型类型需要用逗号隔开 <K, V>
- 3. 静态方法需要使用泛型的时候,必须要将这个静态方法也定义为泛型方法

## **七、泛型的边界**

```
public class Box < I > \{ private T t;
   public void set(T t) {
    this.t = t;
   }
   public T get() {
     return t;
   }
   /**
    * 参数 U 必须是 Number 类或者是 Number 的子类
    */
   public <U extends Number> void inspectBound(U u) {
     // TODO
   }
   /**
    * Box 的具体类型必须是 Number 类或者是 Number 的子类
   */
   public void inspectLow(Box<? extends Number> box){
     // TODO
   }
   /**
   * 用法同上
   */
   public <U extends Number> void inspectLow1(Box<U> u) {
     // TODO 
   }
   /**
    * Box 的具体类型必须是 Integer 类或者是 Integer 的父类
    * @param box
    */
   public void inspectUp(Box<? super Integer> box){
     // TODO
   }
}
```
上述例子中方法 inspectLow() 和方法 inspectLow1() 的作用是相同的, 只是用通配符的方法使用起 更加简洁。泛型方法的返回值使用到泛型时,就不能用通配符代替。

```
public <U extends Number> U ins(Box<U> u) {
   return null;
}
/**
 * 错误的写法,不能这样定义
 */
```

```
public U ins(Box<? extends Number> u) {
   return null;
}
```
## **八、参考资料**

● Java Documentation The Java<sup>™</sup> Tutorials

(完)